## Referral Form

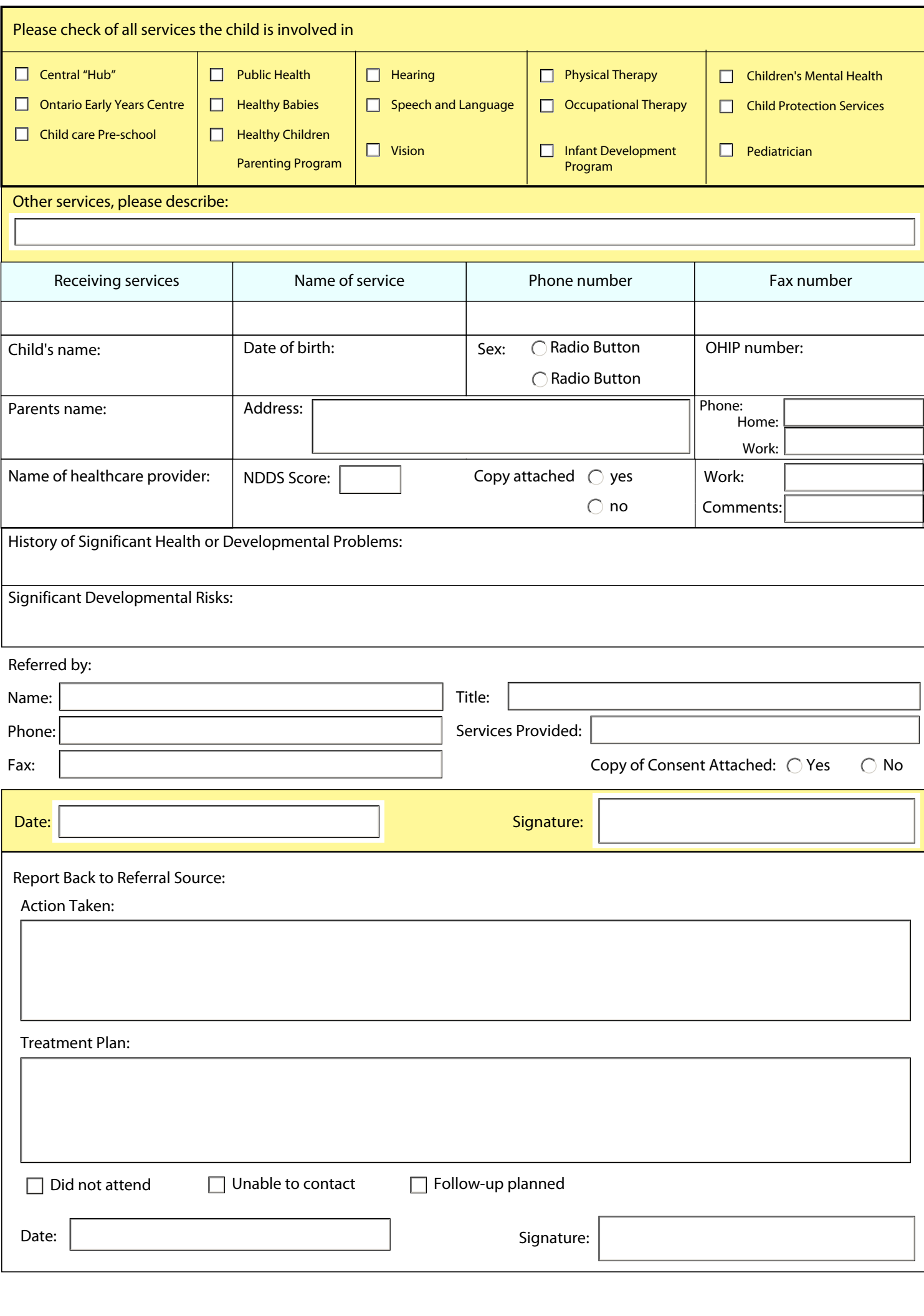